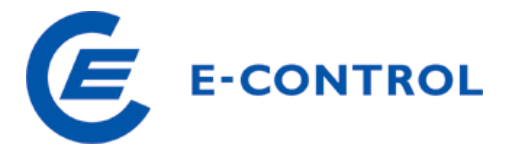

Energie-Control GmbH Rudolfsplatz 13a A-1010 Wien Tel.: +43 1 24724 - 0 http://www.e-control.at

# **ERHEBUNGSBOGEN GASNETZBETREIBER Teil 2: Betriebswirtschaftliche Daten für das Geschäftsjahr 2009**

Ausfüllhinweise

Februar 2010

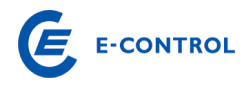

## INHALTSVERZEICHNIS

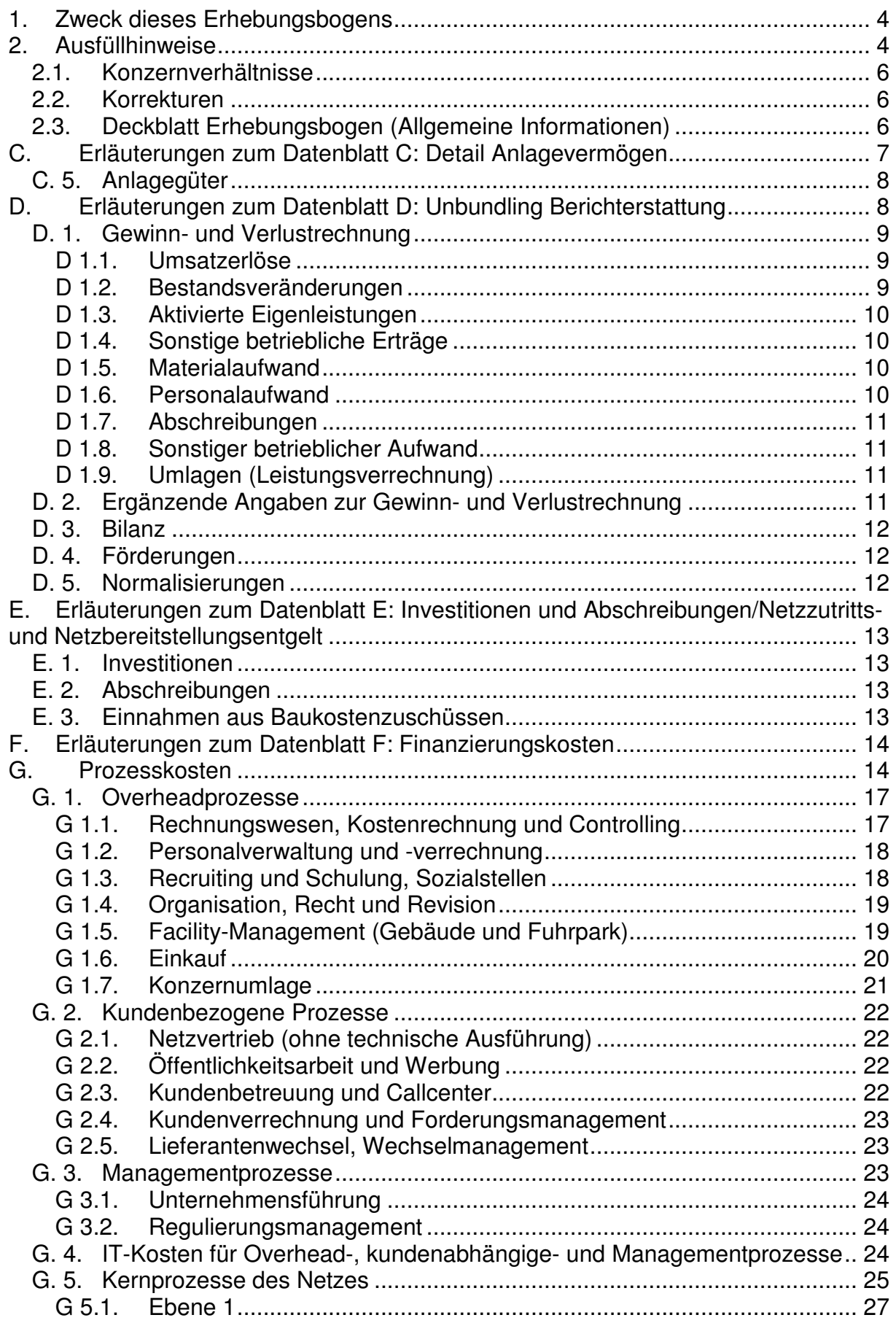

\_\_\_\_\_\_\_\_\_\_\_\_\_\_\_\_\_\_\_\_\_\_\_\_\_\_\_\_\_\_\_\_\_\_\_\_\_\_\_\_\_\_\_\_\_\_\_\_\_\_\_\_\_\_\_\_\_\_\_\_\_\_\_\_\_\_\_\_\_\_\_\_\_\_\_\_\_\_\_\_\_\_\_\_\_\_\_\_\_\_\_\_\_\_\_\_\_\_\_\_\_

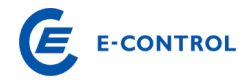

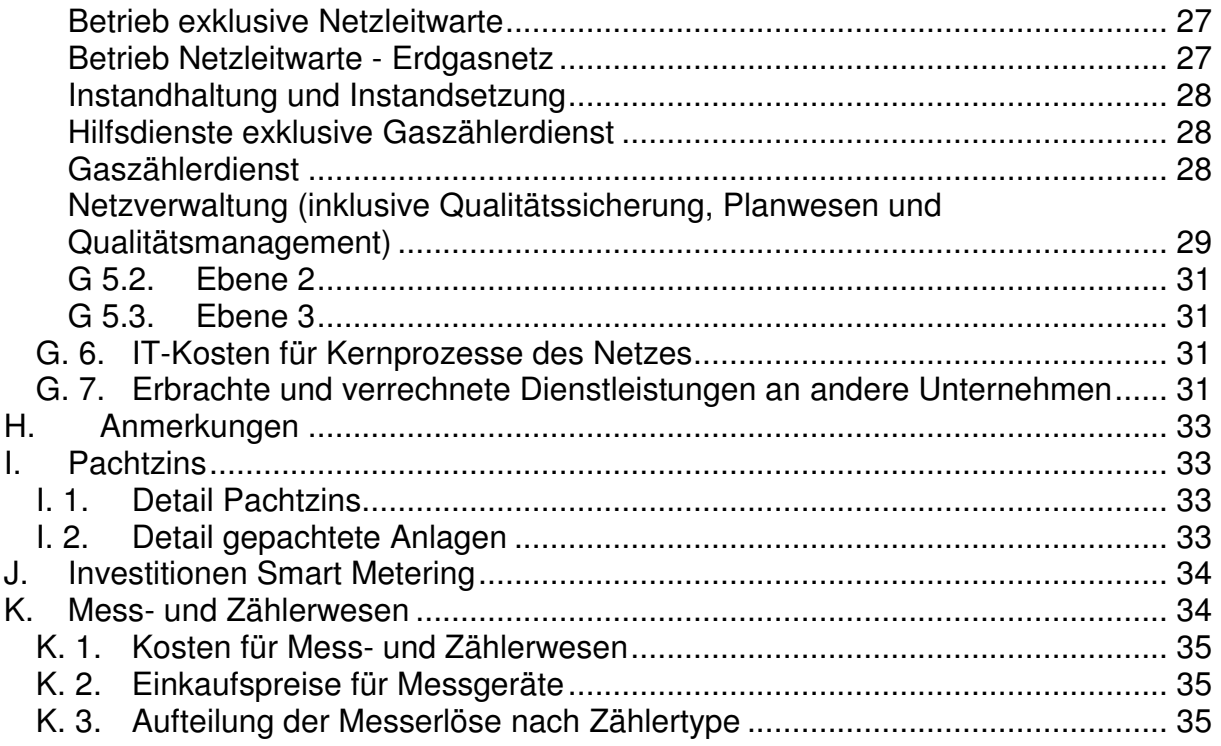

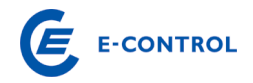

## **1. Zweck dieses Erhebungsbogens**

Gemäß §§ 23 ff GWG hat die Energie-Control Kommission Systemnutzungsentgelte zu bestimmen. Um eine ausreichende Entscheidungsgrundlage dafür zu erhalten, ob es notwendig ist, eine Änderung der geltenden Tarife vorzunehmen, hat die Energie-Control Kommission die strukturellen Gegebenheiten und die Kosten laufend zu kontrollieren. Die Energie-Control Kommission hat die Energie-Control GmbH zur Durchführung dieser Erhebung beauftragt.

Die Daten, welche sich aus dem vorliegenden Erhebungsbogen ergeben, werden mit jenen verglichen, welche die Basis für die Tarifierung in der geltenden Gas-Systemnutzungstarife-Verordnung bilden. Dadurch kann die Energie-Control Kommission ihrer gesetzlichen Aufgabe nachkommen, auf mögliche Änderungen reagieren und im Verfahren gegebenenfalls eine Anpassung der Systemnutzungsentgelte vornehmen. Diese Vergleiche sind eine Grundlage für die zu bestimmenden Kosten eines rationell geführten, vergleichbaren Unternehmens, welches gemäß § 7 GWG betreffend der Rechnungslegung, der inneren Organisation sowie der Entflechtung und Transparenz der Buchführung Vorkehrungen zu treffen hat.

#### **2. Ausfüllhinweise**

Die Angaben beziehen sich grundsätzlich auf den Bereich Gasnetz. Sollten nur Informationen für das Gesamtunternehmen vorhanden sein, ersuchen wir um eine entsprechende Begründung, die von der E-Control geprüft wird.

**Wir möchten Sie darauf hinweisen, dass grundsätzlich alle weißen Felder auszufüllen sind. Daten, die nicht genau angegeben werden können, sind qualitativ**  und nachvollziehbar zu schätzen. Daten bei denen der Wert "Null" ist, sind im**mer mit der Zahl "0" anzugeben. Leere weiße Felder – die es von der Systematik her nicht geben sollte – werden als fehlende Daten aufgenommen. Die Kommentarfelder können dabei für zusätzliche Erläuterungen bzw. für Verweise auf Beilagen verwenden werden.** 

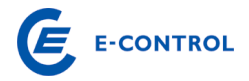

#### **Aufbau des Erhebungsbogens:**

Deckblatt Erhebungsbogen (allgemeine Informationen)

- C. Detail Anlagevermögen (für den Bereich Gasnetz)
- D. Unbundling Berichterstattung (GuV und Bilanz für das Berichtsjahr)
- E. Investitionen, Abschreibungen (und Baukostenzuschüsse für den Bereich Gasnetz)
- F. Finanzierungskosten (für den Bereich Gasnetz)
- G. Prozesskosten
- H. Anmerkungen
- I. Detail Pachtzins
- J Investitionen Smart Metering
- K Mess- und Zählerwesen

Die Daten sind für das Geschäftsjahr 2009 auszufüllen, mit Ausnahme von historischen oder geschätzten zukünftigen Daten (Datenblatt E). In diesem Erhebungsbogen werden zeitraumbezogene (12-Monatszeitraum Geschäftsjahr 2009) und stichtagsbezogene Daten (Ende des Geschäftsjahres) abgefragt. Bei einem vom Kalenderjahr abweichenden Geschäftsjahr (z.B. 1.10.2008 bis 30.9.2009) ist grundsätzlich für stichtagsbezogene Daten das in 2009 endende Geschäftsjahr maßgebend. Sonderfälle können im Begleitbrief gesondert vermerkt werden.

Liegt in 2009 ein Rumpfgeschäftsjahr (z.B. 1.4.2009 bis 30.9.2009) vor, so ist grundsätzlich als letzter Zeitraum der 12-Monatszeitraum 1.10.2008 bis 30.9.2009 heranzuziehen. Ist dies nicht mit hinreichender Genauigkeit (z.B. weil keine vierteljährliche Abgrenzung der Gasnetzerlöse stattgefunden hat) möglich, kann entweder eine sachgerechte Einschätzung dieses 12-Monatszeitraumes erfolgen oder das letzte Geschäftsjahr (1.4.2008 bis 31.3.2009) angeführt werden. Jedenfalls ist wichtig, dass alle Daten in sich konsistent sind, d.h. die energiewirtschaftlichen Daten den gleichen Zeitraum wie die finanziellen Daten betreffen und der angeführte Bilanzstichtag das Ende des angeführten 12-Monatszeitraumes ist.

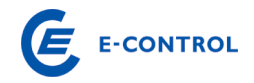

#### **2.1. Konzernverhältnisse**

Werden durch Kooperationen, Unternehmenserwerbe, Verpachtungen oder Umgründungen Daten von Gasnetzbetreiber bereits von anderen Gasnetzbetreibern verwaltet und z.B. in deren Abrechnungssystem geführt, so ist zwischen den betroffenen Unternehmen Einvernehmen herzustellen, in welchem Erhebungsbogen die Daten verarbeitet werden. Es ist jedenfalls zu beachten, dass energiewirtschaftliche Daten und finanzielle Daten immer gemeinsam gemeldet werden und daher im jeweiligen Erhebungsbogen korrelieren.

#### **2.2. Korrekturen**

Nachträgliche Korrekturen bereits an die E-Control übermittelter Erhebungsbögen sind möglich, müssen aber durch ein, von der Geschäftsleitung unterfertigtes, Schreiben (Brief oder Fax) dokumentiert werden.

#### **2.3. Deckblatt Erhebungsbogen (Allgemeine Informationen)**

Wir ersuchen Sie, auf dem Deckblatt des Erhebungsbogens den Namen und die Adresse des Gasnetzbetreibers sowie die Firmenbuchnummer (falls vorhanden) einzutragen. Außerdem ersuchen wir Sie, uns eine Kontaktperson (Name, Telefonnummer, e-mail Adresse) bekannt zu geben, an die wir uns bei Rückfragen oder für kurzfristige Informationen zum Erhebungsbogen wenden können. Ebenfalls anzuführen ist der Bilanzstichtag des Unternehmens.

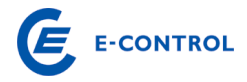

#### **C. Erläuterungen zum Datenblatt C: Detail Anlagevermögen**

Das Datenblatt C entspricht einem Anlagespiegel für den Bereich Gasnetz. Der Anlagespiegel ist nach Ebene 1, 2 und 3 getrennt auszufüllen und dient zur Darstellung der Entwicklung des Anlagevermögens für den Bereich Gasnetz. Die einzelnen Spalten sind dabei für den Bereich Gasnetz folgendermaßen auszufüllen:

- Gesamte Anschaffungs- und Herstellungskosten zu Beginn des Geschäftsjahres: Gemeint sind die ungekürzten Anschaffungs- bzw. Herstellungskosten (inklusive Einlagewerte und Zuwendungswerte) der zu diesem Zeitpunkt im Unternehmen vorhandenen Anlagevermögensgegenstände, auch wenn sie bereits zur Gänze abgeschrieben sind.
- Zugänge des Geschäftsjahres zu Anschaffungs- bzw. Herstellungskosten: Gemeint sind die Anschaffungen und Herstellungen – auch infolge aktivierungspflichtiger Erweiterungen – (sowie Einlagen und Zuwendungen) im Anlagevermögen während dieses Zeitraumes.
- Abgänge des Geschäftsjahres zu Anschaffungs- bzw. Herstellungskosten: Gemeint ist das Ausscheiden von Anlagevermögen während dieses Zeitraumes.
- Umbuchungen des Geschäftsjahres zu Anschaffungs- bzw. Herstellungskosten: Gemeint sind Verschiebungen zwischen den einzelnen Anlagevermögensposten (etwa von "Anlagen in Bau" auf "technische Anlagen und Maschinen").
- Gesamte Anschaffungs- und Herstellungskosten am Ende des Geschäftsjahres: Die Anschaffungs- und Herstellungskosten am Ende des Geschäftsjahres ergeben sich durch die Summe der vorangegangenen Spalten.
- Gesamte (kumulierte) Abschreibungen bis zum Ende des Geschäftsjahres: Gemeint ist die Summe der in den vorangegangenen und im letzten Geschäftsjahr angefallenen planmäßigen und außerplanmäßigen Abschreibungen abzüglich der vorgenommenen Zuschreibungen.
- Buchwerte am Ende des Geschäftsjahres: Die Buchwerte am Ende des Geschäftsjahres ergeben sich aus den Anschaffungs- bzw. Herstellungskosten

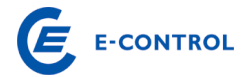

am Ende des Geschäftsjahres abzüglich der kumulierten Abschreibung und werden automatisiert ermittelt.

- Buchwerte zu Beginn des Geschäftsjahres: Die Buchwerte zu Beginn des Geschäftsjahres sind vom Gasnetzbetreiber einzutragen.
- Abschreibungen des Geschäftsjahres
- Zuschreibungen des Geschäftsjahres: Gemeint sind Werterhöhungen

Unter dem Punkt C.5. Abschreibungsdauer der Anlagegüter sind für die einzelnen Anlagegüter deren Abschreibungsdauer gem. Wirtschaftsprüfungsbericht anzugeben.

## **C. 5. Anlagegüter**

Hier sind die Abschreibungsdauern der Anlagegüter gemäß dem vom Wirtschaftsprüfer geprüften Jahresabschluss anzugeben.

# **D. Erläuterungen zum Datenblatt D: Unbundling Berichterstattung**

Nach § 7 GWG sind alle integrierten Erdgasunternehmen verpflichtet, eigene Konten im Rahmen von Rechnungskreisen für Tätigkeiten im Bereich Erdgasfernleitungen, verteilleitungen, -speichertätigkeiten, sowie konsolidierte Konten für die Tätigkeiten außerhalb des Erdgasbereiches zu führen. Im Datenblatt D ist der Unbundling-Jahresabschluss zu berichten. Das Datenblatt ist in tausend Euro (TEUR) auszufüllen, wobei maximal eine Kommastelle möglich ist.

Das Datenblatt D ist in die Spalten Ebene 1, Ebene 2 und Ebene 3 für den Bereich Gasnetz aufgeteilt. Darüber hinaus sind für den Bereich Gashandel und –speicher, Erdgastankstellen und den sonstigen Bereich Spalten vorgesehen. Eine Berücksichtigung der Kosten für Erdgastankstellen im Netzbereich ist ausschließlich nur dann möglich, wenn folgende zwei Bedingungen erfüllt sind:

- Nur betriebseigene Erdgasfahrzeuge werden betankt;
- Das Unternehmen ist ein reiner Netzbetreiber (kein integriertes Unternehmen)

Die zweite Bedingung ist aus Sicht der Behörde deshalb zu erfüllen, da eine Abgrenzung der angefallenen Kosten für Erdgastankstellen zwischen dem Netzbereich und den sonstigen Unternehmenssparten nur schwer nachvollziehbar durchgeführt werden kann.

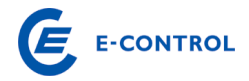

Folgendes Schaubild soll zusätzlich die Trennung zwischen Netzbetreiber und Erdgastankstelle genauer erläutern:

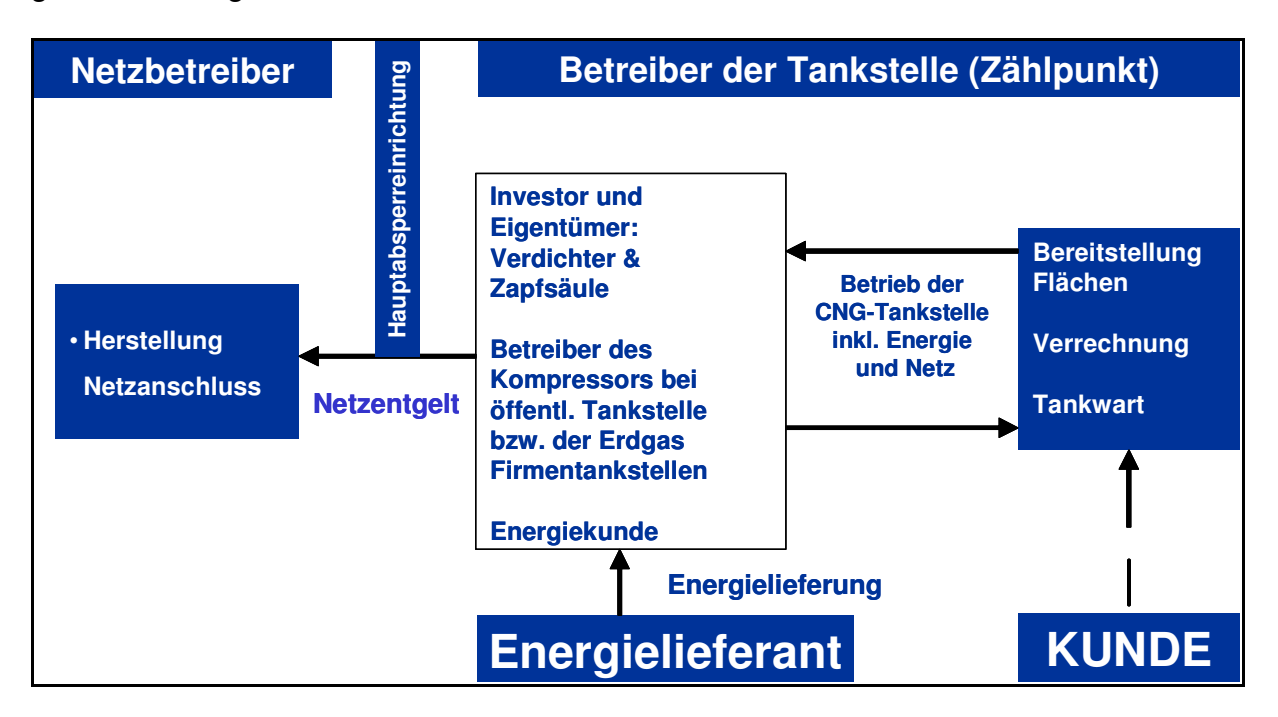

#### **D. 1. Gewinn- und Verlustrechnung**

#### **D 1.1. Umsatzerlöse**

Die Praxis der Zuordnung zu den Umsatzerlösen und zu den sonstigen Erträgen ist bei den österreichischen Erdgasunternehmen uneinheitlich. Es ist aber letztlich nur eine Frage der Darstellung, daher ist eine Vereinheitlichung jedenfalls anzustreben.

Die Summe der Umsatzerlöse des Bereiches Gasnetz ist dazu getrennt in folgende Komponenten aufzuteilen:

- D.1.1.1. Erlöse aus Netznutzungsentgelt,
- D.1.1.2. Erlöse aus Messpreisen,
- D.1.1.3. Entgelt für Ablesung,
- D.1.1.4. Sonstige Erlöse, die dem Bereich Gasnetz zugerechnet werden.

Sonstige Erlöse bei anderen Aktivitäten (Energiehandel, Sonstiges, etc.) sind auf Zugehörigkeit zum Bereich Gasnetz zu überprüfen.

## **D 1.2. Bestandsveränderungen**

Bestandsveränderungen des Gasnetzes bzw. des Gesamtunternehmens sind hinsichtlich ihrer Aktivitätenzuordnung zu untersuchen.

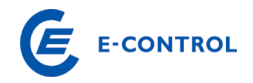

## **D 1.3. Aktivierte Eigenleistungen**

Aktivierte Eigenleistungen im Bereich Gasnetz sind hinsichtlich ihrer Aktivitätenzuordnung zu untersuchen.

# **D 1.4. Sonstige betriebliche Erträge**

Soweit sonstige betriebliche Erträge das Gasnetz betreffen (Schadensvergütungen durch Versicherungen, Erlöse aus Anlagenverkauf, Auflösung von Rückstellungen etc.) sind sie kostenmindernd dem Bereich Gasnetz gutzuschreiben. Bei der Auflösung der Rückstellungen ist zu beachten, welchen Aktivitäten die Rückstellungsdotierung angelastet wurde, ebenso muss die Auflösung berücksichtigt werden.

Der Ausweis der Auflösung von Baukostenzuschüssen in der Gewinn- und Verlustrechnung hat in der Position "Sonstige betriebliche Erträge" zu erfolgen.

Netzbereitstellungsentgelte werden den Netzanschlusswerbern pauschal für die Inanspruchnahme des vorgelagerten Netzes in Rechnung gestellt. Netzzutrittsentgelte werden aufwandsorientiert den Anschlusswerbern in Rechnung gestellt. Diese Entgelte wurden in der Vergangenheit unter dem Titel "Baukostenzuschüsse" an die Kunden verrechnet und abgegrenzt.

Die Aufwendungen des Gasnetzbetreibers für die Errichtung des Netzanschlusses, die vom Anschlusswerber in Form des Netzzutrittsentgeltes abgegolten werden, werden als Anlagevermögen in den Büchern des Gasnetzbetreibers aktiviert.

Die tatsächlich vereinnahmten Netzbereitstellungsentgelte sind über einen Zeitraum von 20 Jahren, bezogen auf die jeweiligen Netzebenen, aufzulösen, sodass sie kostenmindernd auf das Netznutzungsentgelt wirken.

## **D 1.5. Materialaufwand**

Die vorgelagerten Netzkosten (inkl. geleisteter Ausgleichszahlungen) sind hierbei als eigene Position auszuweisen.

Die vorgelagerten Netzkosten setzen sich aus allen an vorgelagerte Gasnetzbetreiber entrichteten Netztarifkomponenten für die Netznutzung zusammen (z.B. Netznutzungsentgelt, Messentgelt, (Struktur-)Ausgleichszahlungen).

# **D 1.6. Personalaufwand**

Der Personalaufwand ist grundsätzlich durch eine direkte Zuordnung der Mitarbeiter zu den Aktivitäten aufzuteilen.

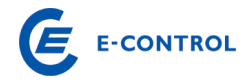

## **D 1.7. Abschreibungen**

Abschreibungen auf immaterielle Vermögensgegenstände des Anlagevermögens und Sachanlagen sind aufgrund der handelsrechtlichen Nutzungsdauern zu berechnen und möglichst direkt den Bereichen zuzuordnen.

## **D 1.8. Sonstiger betrieblicher Aufwand**

Die Sonstigen betrieblichen Aufwendungen werden nunmehr in die Positionen Pachtzins und sonstige betriebliche Aufwendungen unterteilt und einzeln abgefragt.

Sonstige betriebliche Aufwendungen sind hinsichtlich ihrer Aktivitätenzuordnung zu überprüfen. Der Pachtzins muss wiederum mit den Angaben im Blatt K. Pachtzins korrelieren.

# **D 1.9. Umlagen (Leistungsverrechnung)**

Unter Umlagen sind all jene Aufwendungen zu verstehen, die den Aufwandspositionen Sonstiger betrieblicher Aufwand, Personalaufwand, Abschreibungen oder sonstiger betrieblicher Aufwand des Gasnetzbereiches nicht direkt zuordenbar sind, sondern über Schlüsselungen indirekt in den Gasnetzbereich verrechnet werden.

Für die Umlagen ist eine gesonderte nachvollziehbare schriftliche Dokumentation dieser Position im speziellen für den Bereich Gasnetz zu erstellen und gesondert dem Erhebungsbogen beizulegen. Das beizufügende Blatt soll ein Detail zu den im Erhebungsbogen angegebenen Umlagen für den Bereich Gasnetz darstellen. Von Bedeutung ist dabei eine Darstellung, aus der hervorgeht, aus welchen Positionen (Materialaufwand, Personalaufwand, Abschreibungen, etc.) sich die Umlagen zusammensetzen. Dazu ist festzuhalten, dass grundsätzlich eine direkte Zuordnung der Kosten zu erfolgen hat und nur in Ausnahmefällen, das heißt, nur dort wo keine direkte Zuordnung sinnvoll ist, sind Kosten durch Umlagen weiterzuverrechnen.

## **D. 2. Ergänzende Angaben zur Gewinn- und Verlustrechnung**

Sie werden aufgefordert bei den Punkten D.2.1. bis D.2.13. den jeweiligen Betrag für den Bereich Gasnetz als auch die dazugehörige GuV-Position bekannt zu geben. Die ergänzenden Angaben sind so zu verstehen, dass sie in der Gewinn- und Verlustrechnung (D.1.) bereits ergebniswirksam enthalten sind und somit keine Zusatzaufwendungen bzw. Zusatzerträge darstellen.

Bei den Punkten D.2.11. bis D.2.13. ist der Kalkulationszinsfuß der jeweiligen Rückstellungen einzutragen. Des Weiteren ist auszuwählen, ob die in der Berechnung der

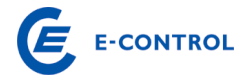

Rückstellungen enthaltene Zinskomponente im Personalaufwand oder im sonstigen Finanzergebnis enthalten ist.

Kosten für Messdifferenzen: Angefallene Messdifferenzen multipliziert mit angesetztem Gaspreis des Netzbetreibers.

Leistungsverträge (D.2.15 bis D.2.30): Sie werden ersucht, alle Leistungsverträge anzugeben (sowohl Leistungsbezug als auch Leistungserbringung), die unternehmensintern (ILV) und unternehmensextern (DLV) verrechnet wurden. Beim Zweck ist die bezogene / erbrachte Leistung kurz zu beschreiben.

Sollten die vorgegebenen Zeilen nicht ausreichen, bitte um Ergänzung auf einem eigenen Blatt und Eintragung der Gesamtsumme der Verträge aus diesem Extrablatt in die Position D.2.30.

#### **D. 3. Bilanz**

Die Unbundling-Bilanz ist gem. den abgefragten Sparten darzustellen.

#### **D. 4. Förderungen**

Hier ist die Höhe der erhaltenen Förderungen und deren Verbuchungsart einzutragen.

#### **D. 5. Normalisierungen**

Hier sind jene Normalisierungen aus den letzten Ermittlungsverfahren einzutragen, die noch nicht abgeschlossen sind sowie deren Restlaufzeit.

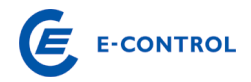

# **E. Erläuterungen zum Datenblatt E: Investitionen und Abschreibungen/Netzzutritts- und Netzbereitstellungsentgelt**

#### **E. 1. Investitionen**

Hier soll der Betrag der Investitionen im Bereich Gasnetz für das Basisjahr 2009 (E.1.2.) sowie als Vorschau für die Jahre 2010 bis 2016 (E.1.3.1 – E.1.3.7.) eingetragen werden. Diese Daten sollen pro Netzebene angegeben werden. Die Investitionen sind mit tausend Euro (TEUR) auszufüllen, wobei eine Kommastelle möglich ist.

Des Weiteren ist für die Summe Netz die Investitionsart, aufgeteilt in Neuinvestitionen und Ersatzinvestitionen, anzugeben. Wenn nicht anders möglich, ist eine Schätzung durchzuführen. Der jeweilige Anteil ist in Prozent anzugeben. Die Zellen sind aus unserer Sicht richtig ausgefüllt, wenn die Summe 100 % beträgt.

Wird die betriebliche Leistungsfähigkeit erhöht oder ausgedehnt, spricht man von einer Neuinvestition. Um eine Ersatzinvestition handelt es sich dann, wenn vorhandene Investitionsobjekte durch neue ersetzt werden. Sie wird meist als reine Re-Investition zur Aufrechterhaltung der betrieblichen Leistungsfähigkeit durchgeführt.

#### **E. 2. Abschreibungen**

Hier soll der Betrag der Abschreibungen im Bereich Gasnetz für das Basisjahr 2009 (E.2.2.) sowie als Vorschau für die Jahre 2010 bis 2016 (E.2.3.1 – E.2.3.7.) eingetragen werden. Diese Daten sollen pro Netzebene angegeben werden. Die Abschreibungen sind mit tausend Euro (TEUR) auszufüllen, wobei eine Kommastelle möglich ist.

#### **E. 3. Einnahmen aus Baukostenzuschüssen**

Angaben zu diesem Punkt entfallen in diesem Jahr.

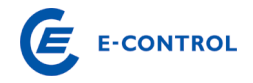

#### **F. Erläuterungen zum Datenblatt F: Finanzierungskosten**

In diesem Zusammenhang wird auf die Gas-Systemnutzungstarife-Verordnung in der gültigen Fassung, bzw. auf deren Erläuterungen verwiesen.

Ein Prozentsatz wird im ausgesandten Erhebungsbogen bewusst nicht angegeben, da dieser zum Zeitpunkt der Aktualisierung der Tarife erst abschließend festgestellt werden kann.

## **G. Prozesskosten**

Diese Informationen werden benötigt, um dem Unternehmen die Möglichkeit zu geben, transparent darzustellen, in welchen Aufgabenbereichen des Gasnetzbereiches Kosten – gegliedert nach den wesentlichen Geschäftsprozessen – im Geschäftsjahr anfallen. Somit kann die sichere Erfüllung der Versorgungsaufgaben in einem rationell geführten Unternehmen durch die detaillierte Betrachtung der Kosten von Unternehmensprozessen im Zuge des Verfahrens nachvollzogen werden.

Wir setzen daher voraus, dass Sie beim Ausfüllen dieses Blattes alle Möglichkeiten ausschöpfen, um ein möglichst getreues Bild zu vermitteln. Die Abfrage dieser Daten verfolgt insbesondere folgende Zwecke:

- die Umorganisationen im Zuge des gesellschaftsrechtlichen Unbundling resultieren in einem sehr hohen Fremdleistungsanteil, der in der GuV nur mehr als Gesamtsumme dargestellt wird; eine Aufgliederung nach Prozessen detailliert diese Positionen und macht Vergleiche der Prozesskosten möglich.
- der Vergleich zwischen den "alten" Strukturen und den neuen "unbundelten" Strukturen ist ohne Gliederung der Prozesse nicht mehr aussagekräftig. Das ist eine wichtige Voraussetzung für eine effiziente Prüfung der Kosten am Ende der Regulierungsperiode,
- mit der Aufgliederung in Prozesskosten kann im Zuge von Tarifprüfungen auch die Angemessenheit der einzelnen Kostenpositionen effizienter beurteilt werden, eine originäre, aufwändige Detailerfassung wird damit eingeschränkt,
- qualitativ gut ausgefüllte Prozesskostenzuordnungen vermeiden den Bedarf Vereinheitlichungen im Rechnungswesen erforderlich zu machen (einheitlicher Kontenplan, Stundenaufzeichnungsregelungen etc.).

Die nachstehende, vorgesehene Gliederung kann die Ergänzung unternehmensspezifischer Erläuterungen nötig machen. Das kann durch Beilagen oder Kommentare

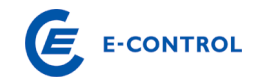

erfolgen. **Jedenfalls ist dem Prozesskostenblatt ein Überleitungsbogen aus der unternehmensspezifischen Kostenrechnung beizulegen, aus dem ersichtlich ist, welche Kosten zu welchen Prozessen zugeordnet wurden. Wenn eine direkte Kostenzuordnung nicht erfolgt, sind die entsprechenden Umlageschlüssel aufzugliedern und zu erläutern.** 

Nicht in den Prozesskosten zu berücksichtigen sind Kosten, die im Zusammenhang mit Neubau / Investition (CAPEX) stehen und in der Finanzbuchhaltung durch die aktivierten Eigenleistungen neutralisiert werden.

Als Verprobung muss die Summe der Prozesskosten der Summe folgender Positionen aus dem Blatt D. Unbundling Berichterstattung entsprechen:

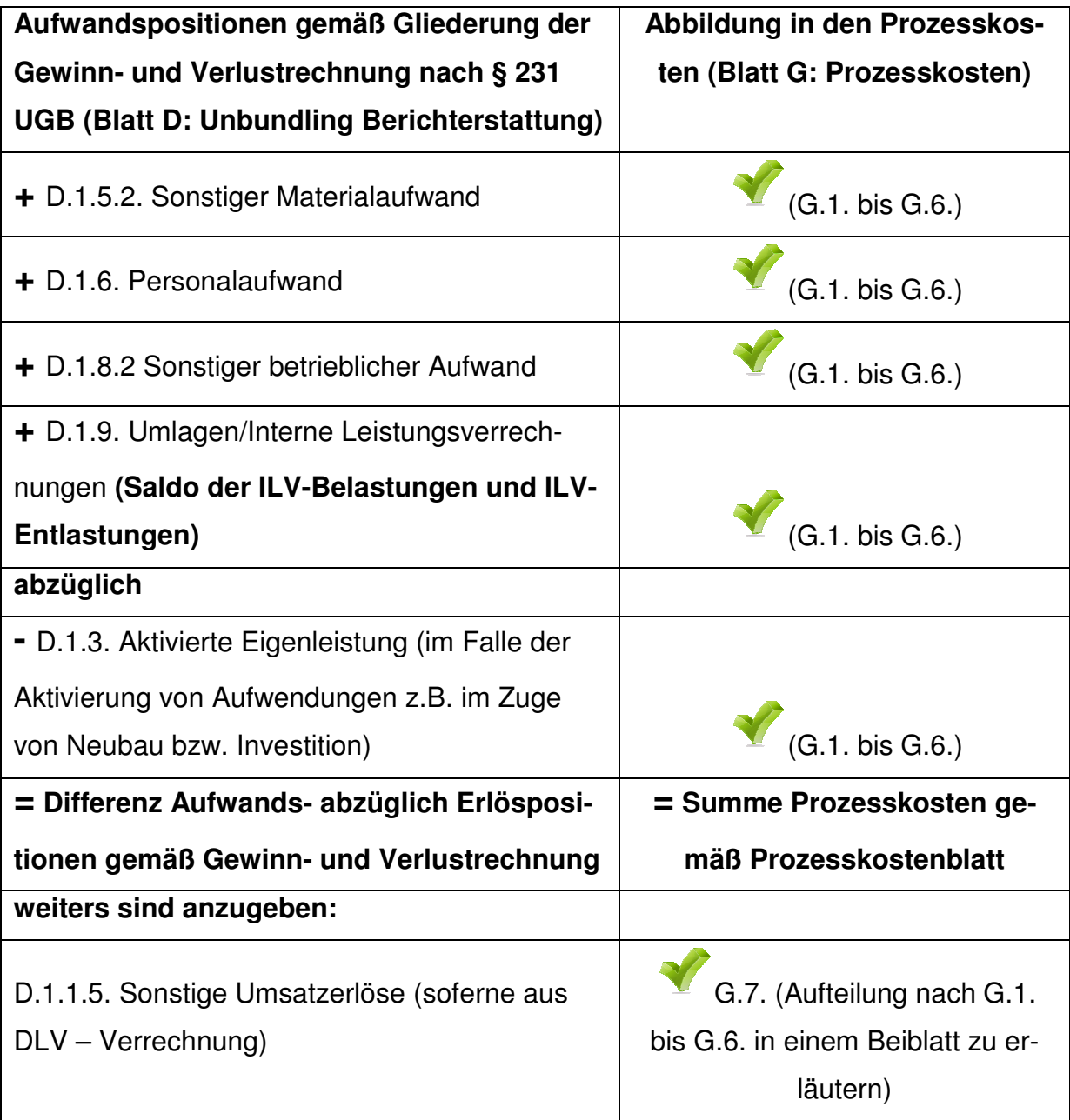

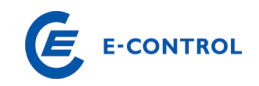

D.1.9. Umlagen/Interne Leistungsverrechnungen **(nur ILV-Entlastungen, d.h. Verrechnung an andere Bereiche/Sparten!)** 

G.7. (Aufteilung nach G.1. bis G.6. in einem Beiblatt zu erläutern)

Da interne (innerhalb des eigenen Unternehmens – z.B. andere Sparte) Weiterverrechnungen (somit Entlastungen für die eigenen Sparte) an Dritte gesondert in einer Summe im Blatt "G. Prozesskosten" unter G.7. anzugeben sind, genügt in den einzelnen Prozessen die Abbildung der saldierten Kosten (ILV-Bezug abzüglich ILV-Entlastung). Allerdings ist die Aufteilung der ILV-Entlastungen in einem Beiblatt zu erläutern, sowie zusätzlich eine Überleitung zur Position D.2.31. aus dem Blatt "D. Unbundling Berichterstattung" :

D.1.4.2. Sonstige betriebliche Erträge (im Falle von Weiterverrechnungen an Dritte)

herzustellen (siehe die Beschreibung zu G.7. weiter unten).

Die gesamten IT-Kosten sind auf Wunsch der Netzbetreiber – im Gegensatz zum Vorjahr – in den einzelnen Prozessen inkludiert und daher dementsprechend aufzuteilen. Die IT-Kosten sind nur mehr gesondert als Summe in den Positionen G.4. und G.6. anzugeben.

Im Zusammenhang mit der Abgrenzung von Prozessen sind im Zweifel die Kosten jenen Prozessen zuzuordnen, von denen sie ausgelöst wurden, mehrheitlich zurechenbar, bzw. für deren Durchführung erforderlich sind. Dies gilt für Eigenleistungen ebenso wie für zugekaufte Leistungen, unabhängig davon ob diese von verbundenen Konzernunternehmen oder Dritten erbracht wurden.

Beispiel 1:

Wirtschaftlichkeitsrechnungen für z.B. Netzdimensionierung sind dem Prozess "G.5.x.6. Netzverwaltung" zuzuordnen. Strategische Wirtschaftlichkeitsberechnungen sind dem Prozess "G.1.1. Rechnungswesen, Kostenrechnung und Controlling" zuzuordnen.

Beispiel 2:

Die Kosten für Vorhaltung und Einsatz von Spezialfahrzeugen, die im direkten Zusammenhang mit der Instandhaltung stehen, sind unter "G.5.x.3. Instandhaltung" und

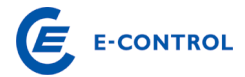

nicht dem Prozess "G.1.5. Facilitymanagement (Gebäude und Fuhrpark)" zuzuordnen.

Nicht in den Prozesskosten zu berücksichtigen sind Kosten, die im Zusammenhang mit Neubau / Investition (CAPEX) stehen und in der Finanzbuchhaltung durch die aktivierten Eigenleistungen neutralisiert werden.

Die einzelnen Prozesse werden folgendermaßen definiert:

# **G. 1. Overheadprozesse**

Bei den Overheadprozessen handelt es sich um Unternehmensprozesse, die unabhängig vom Unternehmensgegenstand in jedem Unternehmen anfallen. Dazu zählen beispielsweise Rechnungswesen, Kostenrechnung und Controlling, Personalverwaltung und -verrechnung, Organisation, Recht und Revision, Facilitymanagement, Betriebsrat, etc.

## **G 1.1. Rechnungswesen, Kostenrechnung und Controlling**

Dazu zählen alle im Netz anfallende Arbeiten im Zusammenhang mit den genannten Prozesskosten. Dies umfasst neben der Netzbuchhaltung, Netzkostenrechnung und Netzcontrolling beispielsweise auch die Netzstatistik, die Berichterstattung (Unbundling Berichterstattung im Anhang), die operative Planung und die Mittelfristplanung. Ebenfalls hier zu erfassen ist die Verrechnung der Netzdienstleistungen (z.B. Debitorenmanagement).

## **Beispielhafte (nicht abschließende) Auflistung möglicher Tätigkeiten:**

- Buchhaltung (Hauptbuch, Anlagen, Kreditoren, Debitoren)
- Jahresabschlüsse erstellen
- Zahlungsverkehr abwickeln
- Forderungsmanagement durchführen
- Steuern, Gebühren und Abgaben ermitteln
- Finanzplanung-/ disposition
- Fremdfinanzierungen bearbeiten
- Jahres- / Mittelfristplanung und Budgetierung durchführen
- Aufträge und Projekte controllen
- Kostenrechnungssystem führen
- Ergebnisrechnung durchführen
- Berichtswesen führen und weiterentwickeln

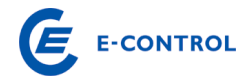

- Beteiligungscontrolling durchführen
- Investitions- und Wirtschaftlichkeitsrechnungen durchführen
- Innerbetriebliche Leistungsverrechnung durchführen
- Produkt- und Dienstleistungskalkulationen durchführen (inkl. Kalkulation und Abrechnung der Pachtmodelle)
- Anteilige IT-Kosten

#### Abgrenzung zu anderen Prozessen:

Forderungsmanagement, welches im Zusammenhang mit der Netzabrechnung steht, ist dem Prozess "G.2.4. Kundenverrechnung und Forderungsmanagement" zuzuordnen.

#### **G 1.2. Personalverwaltung und -verrechnung**

Dazu zählt u.a. die dem Netz zuordenbare Personalverwaltung, Personalverrechnung, Personalentwicklung, Dem Netz nicht zuordenbar ist die anteilige Verwaltung von Personal für andere Aktivitäten (Erzeugung, Gashandel, Sonstiges).

#### **Beispielhafte (nicht abschließende) Auflistung möglicher Tätigkeiten:**

- Personalstrategie festlegen
- Personalplanung durchführen
- Personalberichtswesen führen
- Personalcontrolling
- Personalentwicklungsplanung durchführen
- Personalzeiterfassung durchführen/kontrollieren
- Personalabrechnung durchführen
- Personal betreuen/ beraten
- Personalmarketing durchführen
- Personalrechtliche Angelegenheiten bearbeiten
- Anteilige IT-Kosten

#### **G 1.3. Recruiting und Schulung, Sozialstellen**

Darunter sind das Recruting, Schulungsmaßnahmen (interne und externe Schulungen, gesetzl. Unterweisungen, ArbeitnehmerInnenschutzgesetze, Allg. Brandschutz, etc.), Betriebsrat, Gleichbehandlungsstelle und Sozialeinrichtungen zu verstehen.

#### *Beispielhafte (nicht abschließende) Auflistung möglicher Tätigkeiten:*

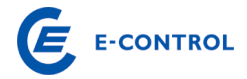

- Qualifizierung und Schulung der Mitarbeiter gem. gesetzlichen / behördlichen Anforderungen
- Arbeitssicherheit, Gesundheitsschutz, Gefahrgut und Abfallentsorgung
- Schulungsmaßnahmen planen und koordinieren
- Auszubildende betreuen
- Personaleinstellungsgespräche durchführen
- Kosten von externen Personalberatungsunternehmen
- Anteilige IT-Kosten

#### Abgrenzung zu anderen Prozessen:

Zentrale Stellen wie Zentralbetriebsrat oder Konzern-Gleichbehandlungsstelle, welche über Umlagen verrechnet werden, sind unter Punkt "G.1.7. Konzernumlage" zu erfassen.

Schulungskosten für netzspezifische Schulungen sind dem entsprechenden Kernprozess Punkt G.5.x.1 – G.5.x.6 zuzuordnen.

#### **G 1.4. Organisation, Recht und Revision**

Typischerweise fallen darunter die Rechtsabteilung, der Bereich Revision und die Organisation.

## **Beispielhafte (nicht abschließende) Auflistung möglicher Tätigkeiten:**

- der Entwurf von Musterverträgen
- die Erstellung der allgemeinen Bedingungen für den Netzzugang
- die Ermittlung von Ausgleichszahlungen zwischen Gasnetzbetreibern
- die Stellungnahme zu Verordnungsentwürfen, etc.
- die Bearbeitung von Versicherungs- und Haftpflichtfällen
- Anteilige IT-Kosten

#### Abgrenzung zu anderen Prozessen:

Der Abschluss privatrechtlicher Verträge mit Netzbenutzern (G.2.1. Netzvertrieb)

Regulierungsmanagement (G.3.2. Regulierungsmanagement)

## **G 1.5. Facility-Management (Gebäude und Fuhrpark)**

Darunter fallen alle Aufwendungen im Zusammenhang mit den Gebäuden und Anlagen (z.B. Grundstücke) für den Gasnetzbereich. Neben dem direkten Kraftfahrzeug-

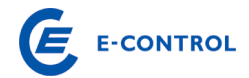

aufkommen (PKW, LKW, Baumaschinen und Sondergeräte wie z.B. Aggregate) sind alle Aufwendungen, inklusive einer internen oder externen Werkstätte, für den Gasnetzbereich anzuführen.

#### **Beispielhafte (nicht abschließende) Auflistung möglicher Tätigkeiten:**

- Telekommunikationsanlagen bereitstellen
- Telefonvermittlung durchführen
- Empfangsdienste / Pförtnerdienste durchführen
- Post-/ und Botendienste leisten
- Allgemeine Reinigungsdienste durchführen/bereitstellen
- Gebäude, haustechnische Anlagen und Grünanlagen betreiben und unterhalten
- Gebäudesicherheit (inkl. Brandschutz) gewährleisten
- Büro-, Lager- und Werkstattflächen bereitstellen und betreiben
- Betriebs- und Geschäftsausstattung bereitstellen
- Fuhrpark bereit stellen und Fahrzeugnutzung organisieren
- Anteilige IT-Kosten

#### Abgrenzung zu anderen Prozessen:

Spezialfahrzeuge (Messwagen, Notstromaggregate etc.) sind nicht dem allgemeinen Fuhrpark sondern dem Prozess "G.5.x.3. Instandhaltung und Instandsetzung" oder "G.5.x.4. Hilfsdienste exkl. Gaszählerdienste" zuzuordnen.

Anfallende Tätigkeiten und Kosten, die im Zusammenhang mit den Netzanlagen stehen, wie bspw. die Grünflächenpflege der Stationen oder die Trassenpflege sind dem Prozess "**Fehler! Verweisquelle konnte nicht gefunden werden.**3 **Fehler! Verweisquelle konnte nicht gefunden werden.** und Instandsetzung" zuzuordnen.

#### **G 1.6. Einkauf**

Zum Punkt Einkauf zählt die gesamte Materialwirtschaft, das Bestellwesen, das Lager, die Vergabe und der Transport für den Gasnetzbereich. Ausgenommen sind hier jene Aufwendungen, die unter Punkt G.5.x.6. (z. B. Präqualifikation) zu erfassen sind.

#### **Beispielhafte (nicht abschließende) Auflistung möglicher Tätigkeiten:**

- Einkaufsstrategien festlegen
- Markt-/Bestandsanalysen durchführen

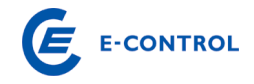

- Bedarf planen und steuern
- Lieferanten bewerten und auswählen
- Ausschreibungen bearbeiten
- Auftragsvergaben durchführen
- Vertragsmanagement
- Material- und Dienstleistungseinkauf durchführen
- Lagerbestand führen
- Material einlagern und Material auslagern
- Retouren bearbeiten
- Inventuren durchführen
- Anteilige IT-Kosten

#### Abgrenzung zu anderen Prozessen:

Aufwendungen, die unter Punkt G.5.x.6. (z. B. Präqualifikation) zu erfassen sind.

#### **G 1.7. Konzernumlage**

Diese ist sowie alle anderen umlageähnlichen Kosten unter diesem Punkt anzuführen, sofern eine Zuordnung unter andere Bereiche nicht möglich ist (z.B. Unternehmensführung, Overheads etc).

#### *Beispielhafte (nicht abschließende) Auflistung möglicher Tätigkeiten:*

- Zentralbetriebsrat
- Mitarbeiterverpflegung (ohne Infrastruktur-/Raumkosten z.B. für Kantine)
- Sonstige Unternehmensfunktionen
- Gremien-, Normen- und Verbandsarbeit
- Zentrale Gleichbehandlungsstelle
- Konzerngeschäftsführung

#### Abgrenzung zu anderen Prozessen:

Die Geschäftsführung der Netzgesellschaft ist unter G.3.1 zu erfassen.

Unternehmenseigene Betriebsräte oder die unternehmenseigene Gleichbehandlungsstelle sind unter Punkt "G.1.3. Recruiting und Schulung, Sozialstellen" zu erfassen.

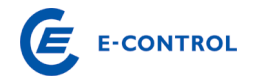

## **G. 2. Kundenbezogene Prozesse**

Unter kundenorientierten Prozessen werden alle vertriebsseitigen Prozesse, die mit der Akquisition, der Betreuung und der Netzabrechnung des Kunden im Zusammenhang stehen, verstanden.

#### **G 2.1. Netzvertrieb (ohne technische Ausführung)**

Darunter fallen Kosten für Maßnahmen, die zur Sicherung, Aufrechterhaltung und Erweiterung des Kundenportfolios des Netzbetreibers getätigt werden, ausgenommen die technische Ausführung.

#### **Beispielhafte (nicht abschließende) Auflistung möglicher Tätigkeiten:**

- Beratung von Neukunden
- Abschluss von Netzzugangsverträgen
- Betreuung der kommunalen Angelegenheiten

#### **G 2.2. Öffentlichkeitsarbeit und Werbung**

Die dem Netz zuordenbaren Aufwendungen (z.B. bezüglich Erscheinungsbild, Internetaktivitäten) sind sehr restriktiv zu sehen.

#### **Beispielhafte (nicht abschließende) Auflistung möglicher Tätigkeiten:**

- Pflege Internetauftritt
- Erstellung und Verteilung von Informationsschreiben
- Veröffentlichung der allgemeinen Bedingungen
- Veröffentlichung Tarifblätter

#### **G 2.3. Kundenbetreuung und Callcenter**

Unter die Kundenbetreuung fallen all jene Aktivitäten, die nicht in den bislang genannten Bereichen, wie z.B. Öffentlichkeitsarbeit und Kundeninformation, Deckung gefunden haben. Dazu zählt beispielsweise insbesondere auch die laufende Betreuung der Großkunden (Industrie, Gewerbe etc.) in Bezug auf das Netz. Dazu zählt im Wesentlichen das Call-Center betreffend Rechnungsauskunft, Netzstörungsbetrieb und dem Beschwerdemanagement.

#### Abgrenzung zu anderen Prozessen:

Der technische Kundendienst ist unter Hilfsdienste exklusive Gaszählerdienst zu erfassen.

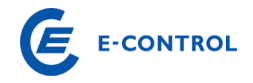

## **G 2.4. Kundenverrechnung und Forderungsmanagement**

Hierunter fallen einerseits sämtliche verrechnungstechnische Aufwendungen zur Netzabrechnung sowie andererseits Aufwendungen für Maßnahmen zur Abwicklung des Forderungsmanagements.

#### **Beispielhafte (nicht abschließende) Auflistung möglicher Tätigkeiten:**

- Betrieb des Abrechnungssystems
- Abrechnung vorbereiten
- Abrechnung durchführen
- Abrechnungsparameter bei Bedarf anpassen
- Zahlungsverkehr abwickeln (Rückläuferbearbeitung, Bankeinzug etc.)
- Mahnwesen durchführen
- Kundenstammdaten pflegen
- Druck und Versand
- Anteilige IT-Kosten

#### **G 2.5. Lieferantenwechsel, Wechselmanagement**

Dazu zählen alle Leistungen des Netzbetreibers im Zusammenhang mit dem Lieferantenwechsel sowie dem Bilanzgruppenwechsel (inkl. Sonderprozessen) laut Wechselverordnung, abrechnungsrelevante Umstellungen, Vertragswesen, Kundendatenmanagement etc.

#### **Beispielhafte (nicht abschließende) Auflistung möglicher Tätigkeiten:**

- Durchführung sämtlicher Prozesse des Lieferantenwechsels bzw. Bilanzgruppenwechsels
- Durchführung von Sonderprozessen wie Ab- und Anmeldungen (sowie VZ-Prozessen)
- Einpflege der Stammdatenänderungen
- Anteilige IT-Kosten

#### **G. 3. Managementprozesse**

Zu den Managementprozessen gehören u.a. die Unternehmensführung, das Regulierungsmanagement und sonstige Managementaufgaben. Die Zuteilung zu den einzelnen Unterpunkten wird nachfolgend kurz erläutert:

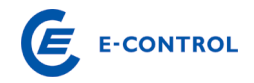

# **G 3.1. Unternehmensführung**

Unter Unternehmensführung sind alle operativen Managementmaßnahmen zu erfassen, die mit der Führung der Netzgesellschaft in unmittelbarem Zusammenhang stehen. Dazu zählen insbesondere jene Aufwendungen, die im Zusammenhang mit der Gesamtunternehmensleitung dem Gasnetzbereich zuzurechnen sind, sowie alle Managementaufgaben, die nicht unter Regulierungsmanagement zu subsumieren sind (G.3.2).

## **G 3.2. Regulierungsmanagement**

Zum Regulierungsmanagement gehören alle betrieblichen Aufwendungen die im Zusammenhang mit der Umsetzung des rechnungsmäßigen, organisatorischen und ggf. gesellschaftsrechtlichen Unbundlings sowie mit sonstigen Regulierungsagenden in unmittelbarem Zusammenhang stehen.

# **Beispielhafte (nicht abschließende) Auflistung möglicher Tätigkeiten:**

- Positionierung in Regulierungsfragen
- Unterstützung der Netzstrategie in Bezug auf Regulierungsvorgaben
- Kommunikation und Verhandlung mit Regulierungsbehörde
- Erstellung von Berichten, Veröffentlichungspflichten, Datenerhebungen, Statistiken etc.
- Netzentgeltkalkulation, Netzkostencontrolling
- Anteilige IT-Kosten

# **G. 4. IT-Kosten für Overhead-, kundenabhängige- und Managementprozesse**

Die gesamten IT-Kosten (inkl. IT-Overhead-Kosten) sind auf Wunsch der Netzbetreiber – im Gegensatz zum Vorjahr – verursachungsgerecht in den einzelnen Prozessen inkludiert und daher dementsprechend aufzuteilen. Die IT-Kosten für Overhead-, kundenabhängige.- und Managementprozesse sind davon getrennt als Summe unter Punkt G.4. anzugeben (im Punkt G.4. sind somit die Summe jener Prozesskosten ausgewiesen, die bereits in den zuvor im Detail aufgegliederten Prozesskosten aufgelöst wurde).

## **Beispielhafte (nicht abschließende) Auflistung möglicher Tätigkeiten:**

- Lizenzen und Software bereitstellen / verwalten
- Anwendungen installieren
- Anwendungen betreiben und warten

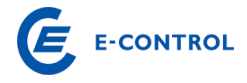

- Berechtigungen und Benutzer verwalten bzw. anlegen
- Rechenzentrum betreiben
- Infrastruktur (Desktopumgebung, Peripherie) bereitstellen
- Desktopservices (Arbeitsplätze) durchführen
- Netzwerkmanagement durchführen (LAN/WAN)
- Anwender betreuen (inkl. Hotline/Service Desk)
- Dienstleistungen für Dritte (außerhalb des Konzerns) erbringen

#### Abgrenzung zu anderen Prozessen:

Die IT-Kosten für die netzseitigen Fachanwendungen wie Geografisches Informationssystem, Energiedatenmanagementsystem, Zählerfernauslesung, Netzleitsystem etc. sind den entsprechenden Prozessen zuzuordnen. Diese sind bei den Punkten G.5.x.1. bis G.5.x.5 zu erfassen und zusätzliche in G.6 als "davon"-Position anzuführen.

## **G. 5. Kernprozesse des Netzes**

Unter den Kernprozessen des Netzes werden all jene Aufwendungen verstanden, die direkt und unmittelbar mit dem operativen Netzbetrieb in Zusammenhang stehen. Das Prozesskostenblatt ist so gegliedert worden, dass die Netzebenen 1 bis 3 vertikal nach unten abgefragt werden und horizontal nach rechts eine Aufteilung nach der in der Studie von Dr. Kieselbach erfolgten Aufteilung nach Aufgaben erfolgt.

Die Instandsetzungskosten beinhalten nicht die Rehabilitationsmaßnahmen, da diese aktivierungspflichtig sind. Weiters ist der Betrieb ohne Lastverteilung (Netzleitwarte) anzugeben. Die Kosten der Netzleitwarte sind separat anzugeben. Aus den Hilfsdiensten ist der Gaszählerdienst herauszurechen und in einer eigenen Zeile bei den Aufgaben für Gasmessanlagen anzugeben. Die Qualitätssicherung, die Netzverwaltung, das Planwesen und das Qualitätsmanagement sind gemeinsam zu anzugeben.

Einige in der Kieselbach Studie angeführte Tätigkeiten in den genannten Aufgaben sind in anderen Prozessen bereits enthalten und somit nicht in den Kernprozessen des Netzes anzuführen. Die betroffenen Tätigkeiten sind in den nachfolgenden Punkten angeführt und in Anlage 1 dargelegt.

**Detaillierte Hinweise zu den Leistungen in den einzelnen Prozessen finden Sie in der Studie "Mindestanforderungen an einen sicheren und zuverlässigen Gasnetzbetrieb" (http://www.e-control.at) erstellt von Dr. Kiesselbach (nachfol-**

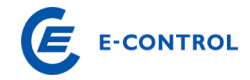

**gend KB, mit der jeweiligen Kapitelnummer genannt) in Zusammenarbeit mit dem TÜV Österreich.** 

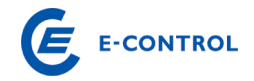

## **G 5.1. Ebene 1**

Die Gliederung der Kernprozesse des Netzes erfolgt in den Ebenen 1, 2 und 3 nach dem gleichen Schema, aus diesem Grund erfolgt die Beschreibung der Prozesse nur für Ebene 1, da für Ebene 2 und 3 dieselben Ausführungen gelten.

#### **Betrieb exklusive Netzleitwarte**

Hierunter wird

- Gasübernahme KB 5.2.1.1.1
- Gasodorierung KB 5.2.1.1.2
- $\blacksquare$  Inbetriebnahme KB 5.2.1.1.4
- Außerbetriebnahme KB 5.2.1.1.5
- Messung, Regelung, Schaltungen KB 5.2.1.1.6

verstanden.

Die Lastverteilung ist unter Punkt G.5.1.2. Betrieb Netzleitwarte - Erdgasnetz anzuführen.

Informations- und Datenübertragungen (zur Netzsteuerung), KB 5.2.1.1.7, sind unter Punkt G.5.1.2. zu berücksichtigen.

#### **Betrieb Netzleitwarte - Erdgasnetz**

Für die Lastverteilung sind im Allgemeinen, u.a. beispielhaft folgende Leistungen zu erbringen:

- Kontrolle der Gasbereitstellung und der Gasverteilung
- Zentrale Überwachung des Gasflusses Gas-Dispatching
- Verteilung der erforderlichen Gasmengen im Verteilnetz
- **Steuerung von Gasbezug und Gasabgabe**
- Planung der Sicherstellung der Versorgung

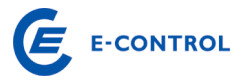

- Kurzfristige, mittelfristige und langfristige Planung des Gasbezuges
- Schaltungen zur Optimierung des Gasflusses

Näheres dazu ist KB 5.2.1.1.3 zu entnehmen.

#### **Instandhaltung und Instandsetzung**

Unter Instandhaltung KB 5.2.1.2.1. und Instandsetzung KB 5.1.1.4. bzw. 5.1.2.4. sind alle Maßnahmen zur Feststellung und Beurteilung des Istzustandes sowie zur Bewertung und Wiederherstellung des Sollzustandes - entsprechend den Regeln der Technik sowie Bescheidauflagen - von Erdgasleitungsanlagen, ihrer Bauelemente und Baugruppen zu verstehen.

Näheres dazu siehe KB 5.2.1.2.

Anzumerken ist, dass Rehabilitationsmaßnahmen lt. KB 5.1.1.4.2 und Erneuerungen lt. KB 5.1.2.4 nicht zu den Instandsetzungskosten gehören, da sie aktivierbare Kosten darstellen.

## **Hilfsdienste exklusive Gaszählerdienst**

Dazu zählen der Störungs- und Gebrechensbehebungsdienst sowie der Kundendienst, wobei die administrative Kundenbetreuung unter **Fehler! Verweisquelle konnte nicht gefunden werden.** bzw. **Fehler! Verweisquelle konnte nicht gefunden werden.** zu erfassen ist. Weitere Details siehe KB 5.2.1.3.1 und KB 5.2.1.3.3.

Der Gaszählerdienst ist nachfolgend unter G.5.1.5. Gaszählerdienst anzuführen.

## **Gaszählerdienst**

Vom Gaszählerdienst der Gasnetzbetreiber sind im Allgemeinen, beispielhaft folgende Leistungen zu erbringen (KB 5.2.1.3.2):

- Errichtung von Zähleinrichtungen (= Montage und Demontage von Zählern)
- Betrieb der Zähleinrichtungen
- **Eichung der Zähleinrichtungen**
- Datenauslesung (vor Ort bzw. mittels Fernübertragung)

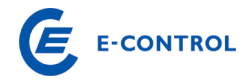

**Instandhaltung der Zähleinrichtungen** 

# **Netzverwaltung (inklusive Qualitätssicherung, Planwesen und Qualitätsmanagement)**

#### Netzverwaltung

Im Rahmen der Netzverwaltung von Gasnetzbetreibern sind grundsätzlich folgende Punkte zu betrachten:

- Allgemeine Verwaltung, **ausgenommen** folgende Bereiche:
	- o Beschaffung von Lieferungen und Leistungen (G.1.6.)
	- $\circ$  Controlling (G.1.1.)
	- o Lagerhaltung (G.1.6.)
- Netzplanung
- Netzdatenverwaltung (**ausgenommen** IT-Kosten für Kernprozesse des Netzes wie zum Beispiel Hard- und Software, siehe Punkt G.6.)
- **Sicherheitsanalyse**
- Störfallstatistik
- **Erneuerungs- und Instandhaltungsstrategie**
- Verwaltung von Kundenanlagendaten

#### **ausgenommen sind:**

- o IT-Kosten für Kernprozesse des Netzes wie zum Beispiel Hard- und Software (G.4.)
- o Wechselmanagement bei Versorgerwechsel (G.2.5.)
- o Abrechnung (G.2.4.)
- o Rechnungslegung (G.2.4.)

Weitere Informationen und nähere Beschreibung der einzelnen Punkte entnehmen Sie bitte KB 5.2.2.1.

#### Qualitätssicherung

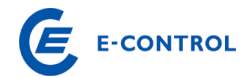

Unter Qualitätssicherung, KB 5.1.1.1, versteht man in diesem Zusammenhang den Nachweis der Konformität der Produkte und Verfahren zur Errichtung und Instandhaltung von Ergasleitungsanlagen entsprechend den Anforderungen in den einschlägigen Regeln der Technik sowie den Nachweis der fachlichen Qualifikation der mit Maßnahmen des Baues, des Betriebes und der Instandhaltung von Erdgasleitungsanlagen beauftragten Personen und Unternehmen.

#### Planwesen

Im Rahmen des Planwesens, KB 5.2.2.2, sind von den Gasnetzbetreibern grundsätzlich folgende Punkte zu behandeln:

- **Planwerk**
- **Netzinformationssystem**

Ausgenommen davon sind IT-Kosten für Kernprozesse des Netzes wie zum Beispiel Hard- und Software die unter Punkt G.6 anzuführen sind.

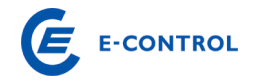

#### Qualitätsmanagement

Im Rahmen des Qualitätsmanagements von Gasnetzbetreibern, KB 5.2.2.3, sind grundsätzlich folgende Punkte zu beachten:

- Vorschriften und Normenwesen:
- Organisation des Gasnetzbetriebes:
- **EXEC** Zertifizierung der Gasnetzbetreiber

**Ausgenommen** davon ist folgender Bereich:

o Ausbildung, Schulung, Unterweisung gemäß KB 5.2.2.3.1. der unter Punkt G.1.3. anzuführen ist

#### **G 5.2. Ebene 2**

Siehe dazu die Ausführungen zu Ebene 1.

## **G 5.3. Ebene 3**

Siehe dazu ebenfalls die Ausführungen zu Ebene 1.

#### **G. 6. IT-Kosten für Kernprozesse des Netzes**

Die gesamten IT-Kosten sind auf Wunsch der Netzbetreiber – im Gegensatz zum Vorjahr – in den einzelnen Prozessen inkludiert und daher dementsprechend aufzuteilen. Allerdings sind die IT-Kosten für Kernprozesse des Netzes gesondert als "davon"-Position des jeweiligen Prozesses anzugeben. Es gelten sinngemäß die Ausführungen zu den Prozessen in den Punkten G.5.x.1. – G.5.x.5.

#### **G. 7. Erbrachte und verrechnete Dienstleistungen an andere Unternehmen**

Bitte geben Sie hier an, welche Dienstleistungen von der Netzgesellschaft an andere Unternehmen oder Kunden erbracht und verrechnet werden (z.B. Kundenverrechnung für andere Geschäftsbereiche, Stundenverrechnung für technische Dienstleistungen an andere Geschäftsbereiche, etc.).

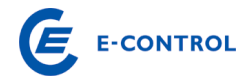

Die intern und extern verrechneten bzw. erbrachten Leistungen sind in einer Beilage den entsprechenden Teilprozesse G.1.1. – G.6.6. zuzuordnen., sowie

eine Überleitung zur Position " D.1.4.2. Sonstige betriebliche Erträge aus dem Blatt "D. Unbundling Berichterstattung" herzustellen. Zudem müssen die verrechneten Beträge mit den gemachten Angaben unter Punkt D.2.31. übereinstimmen.

# **H. Anmerkungen**

Hierbei besteht die Möglichkeit Anmerkungen anzubringen bzw. Kalkulationen durchzuführen. Es ist zu beachten, dass der Erhebungsbogen keine Verknüpfungen zu anderen Daten beinhalten soll.

# **I. Pachtzins**

Hier sind Detailangaben über die Zusammensetzung eines möglichen Pachtzinses auszufüllen und Details über eventuell gepachtete Anlagen anzugeben. Die Werte sind des Weiteren unterteilt nach den Ebenen (Ebene 1, 2 oder 3) ihres Anfalles einzutragen.

# **I. 1. Detail Pachtzins**

Diese Abfrage dient der Dokumentation und Darlegung der Zusammensetzung des Pachtzinses und somit der leichteren Nachvollziehbarkeit der Berechnung des Pachtzinses für die Behörde.

Bei dem Punkt I.1.1. Pachtzins ist anzugeben, in welcher Höhe ein möglicher Pachtzins verrechnet wird. Bei den Punkten I.1.2. bis I.1.5. ist die Summe der gepachteten Anlagen, der Zinssatz zur Berechnung des Pachtzinses, die zugrunde liegenden Abschreibungen und die Höhe der BKZ-Auflösung anzugeben.

Der Punkt I.1.6. berechnet sich aus den oben angegebenen Werten von selbst und weist jenen Pachtzins aus, der bei Berechnung mittels den unter I.1.2. bis I.1.5. angegebenen Werten anzusetzen wäre. Unter I.1.7. wird die Differenz zwischen I.1.1, somit dem tatsächlich verrechneten Pachtzins, und I.1.6, dem berechneten Pachtzins, gebildet. Weichen diese beiden Werte voneinander ab, ist jedenfalls eine Begründung dafür anzugeben.

# **I. 2. Detail gepachtete Anlagen**

Bei den Punkten I.2.1 bis I.2.12. erfolgt eine Untergliederung der möglichen gepachteten Anlagengegenstände. Die jeweiligen Werte sind den einzelnen Ebenen zuzuordnen und mit Buchwerten anzugeben. Der Punkt I.2.13. bildet die Summe der gepachteten Anlagen.

Bei I.2.14. wird automatisch die Differenz zwischen I.1.2. und I.2.13. gebildet. Abweichungen müssen begründet werden.

# **J. Investitionen Smart Metering**

Smart Meter sind Messgeräte, welche den tatsächlichen Lastgang im Stundenraster (vgl. Lastprofilzähler) erfassen. Diese Geräte sind jedoch für einen flächendeckenden Einbau konzipiert und unterscheiden sich daher meist in Art, Anbringung und Übertragung zum Lastprofilzähler. Darunter fallen nicht jene Messungen, die aufgrund der Lastprofilverordnung bereits durch einen Lastprofilzähler erfasst werden.

# **J.1. CAPEX**

Die hier anzugebenden Kosten beziehen sich auf eine komplette Umstellung des Messwesens auf Smart-Meter-Technologie. Bitte um Angabe der kumulierten Projektkosten (IST) bis zum Stichtag des Geschäftsjahres 2008, der Kosten (IST) für das Geschäftsjahr 2009 und der geschätzten Gesamtprojektkosten (PLAN).

# **J.2. OPEX**

In dieser Position sind unter J.2.1. die Kosten für periodische Überprüfungen, Wartungsarbeiten und Beseitigung von Störungen zu erfassen. J.2.2. bezieht sich auf alle Kosten im Zusammenhang mit der Eichung. Unter J.2.3. sind jene Kosten zu erfassen, die im Zuge der Datenübertragung (Ablesung) anlässlich der Übermittlung der Messdaten vom Zähler bis zum Netzbetreiber anfallen.

## **J.4. Aufteilung Investitionskosten**

Es ist für das Geschäftsjahr 2009 eine Kostenaufteilung durchzuführen (in absoluten Zahlen).

## **J.6. Spartenübergreifende Verwendung von Smart-Meter-Technologie**

Bitte um Angabe, ob in Ihrem Unternehmen(sverbund) mit anderen Sparten Smart-Meter-Technologien gemeinsam genutzt werden.

## **K. Mess- und Zählerwesen**

Bezüglich der angeführten Zählertypen in Blatt K wird auf die Ausfüllhinweise zum technischen Teil des Erhebungsbogens verwiesen.

Die Abfrage dient dazu, alle relevanten Tätigkeiten im Zusammenhang mit dem Zählund Messwesen strukturiert darzustellen und zu erfassen. Eine Vorgabe für die tatsächliche Organisation und Abbildung des Zähl- und Messwesens in der Kostenrechnung der einzelnen Netzbetreiber soll dadurch jedoch nicht erfolgen.

Zusätzlich sollen durch dieses Blatt die durchschnittlichen Einkaufspreise der verschiedenen Zählertypen erhoben werden, welche durch Rechnungen zu belegen sind.

# **K. 1. Kosten für Mess- und Zählerwesen**

Die Abfrage der Kosten für das "Mess- und Zählerwesen" erfolgt nach **KOSTENAR-TEN** (z.B. Personalaufwand, Materialaufwand). Dabei sind neben den direkten Kosten, auch sachgerechte indirekte Kosten (Umlagen, interne Leistungsverrechnungen) zu berücksichtigen. Es ist anzugeben, nach welchen Schlüsseln die indirekten Kosten (z.B. Umsatzschlüssel) zugeordnet werden.

# **K. 2. Einkaufspreise für Messgeräte**

Es sind die durchschnittlichen Anschaffungspreise des gegenständlichen Jahres anzuführen und durch eine entsprechende Rechnung zu belegen. Weiters sind die angeschafften Mengen des jeweiligen Typs anzugeben.

## **K. 3. Aufteilung der Messerlöse nach Zählertype**

Es sind die Messerlöse nach den unterschiedlichen Messgerätetypen des gegenständlichen Jahres aufzuteilen. Eine etwaige Abweichung K.3. (Summe Messerlöse) zu K.1.1.2. (Umsatzerlöse – Messentgelt) ist zu erläutern.

# **WIR DANKEN FÜR IHRE KOOPERATION!**